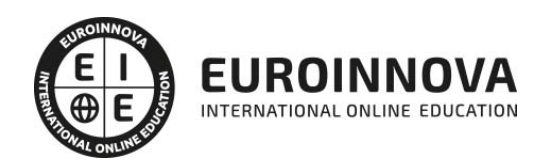

Master en Diseño y Programación de Portales Web con Drupal 7 + Titulación Universitaria

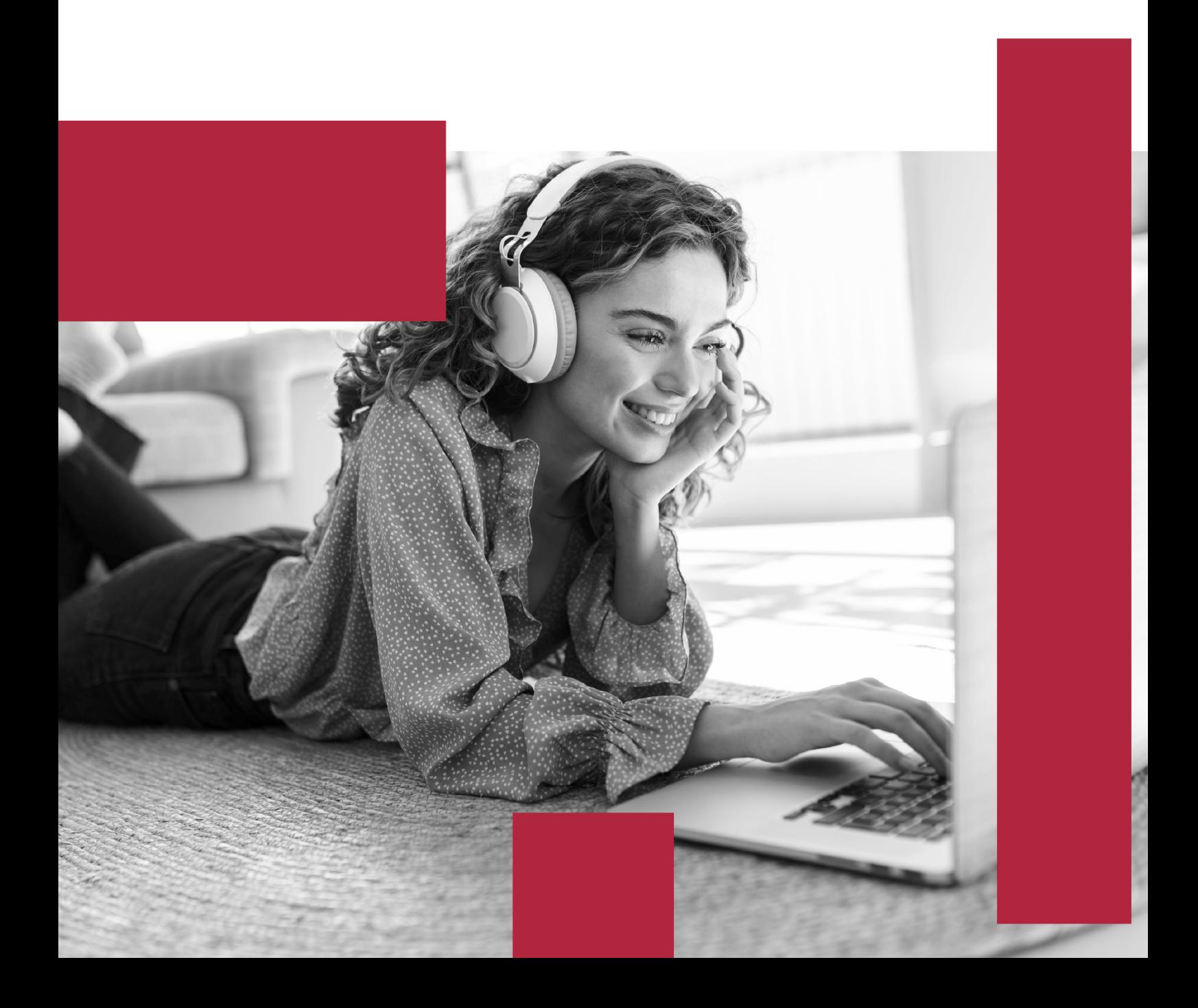

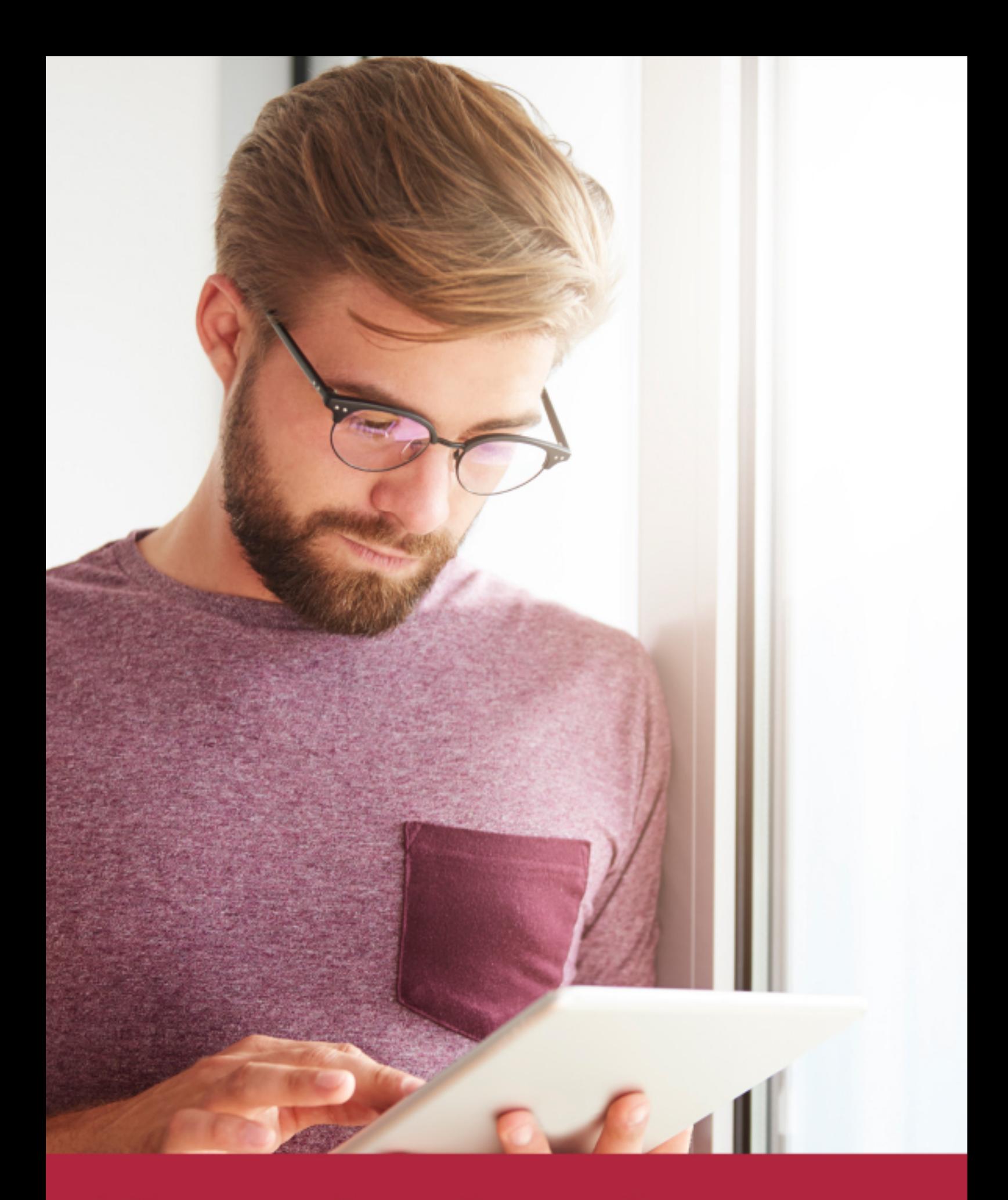

Elige aprender en la escuela líder en formación online

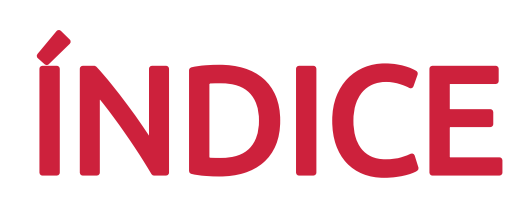

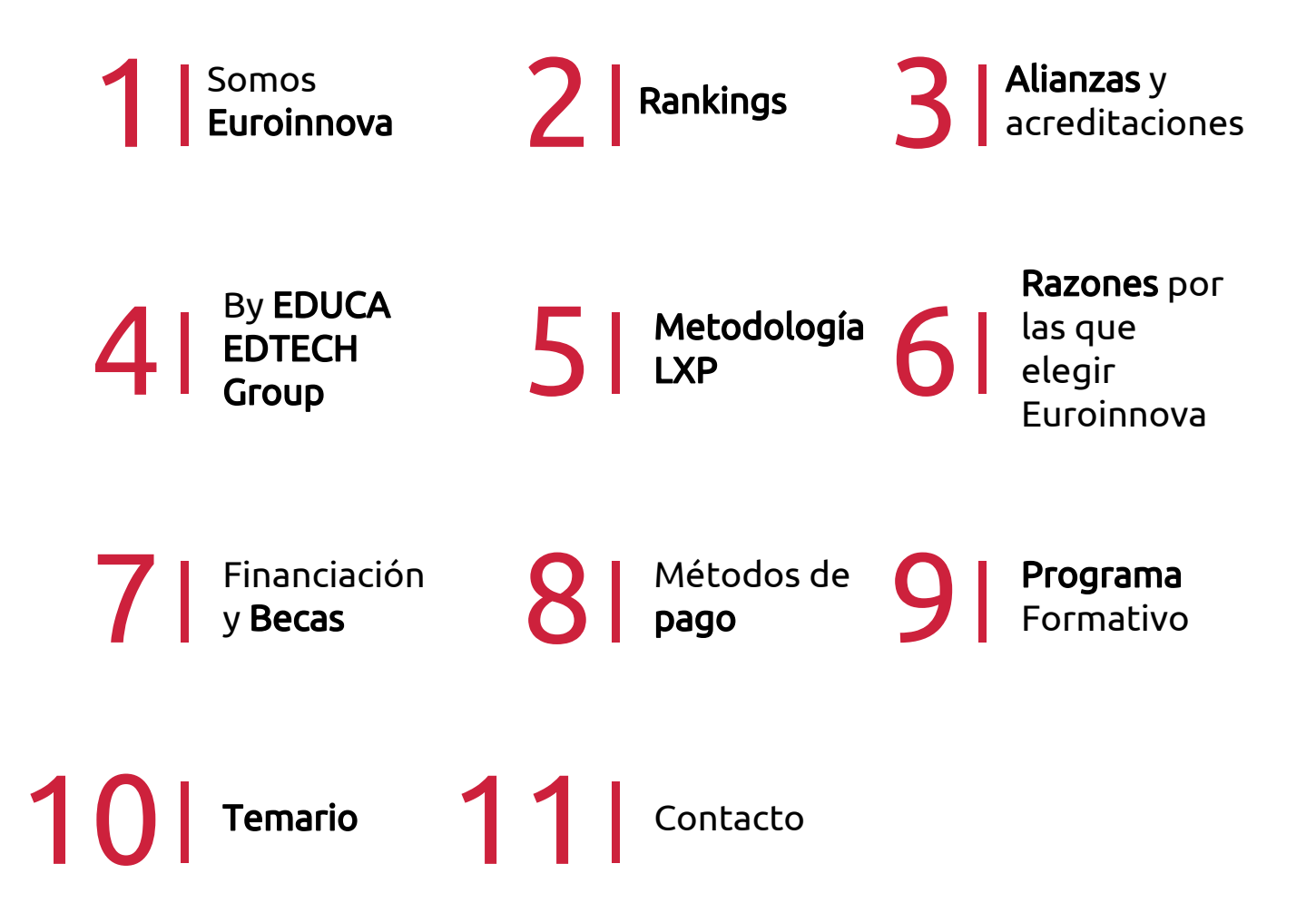

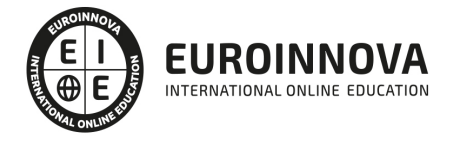

## SOMOS EUROINNOVA

Euroinnova International Online Education inicia su actividad hace más de 20 años. Con la premisa de revolucionar el sector de la educación online, esta escuela de formación crece con el objetivo de dar la oportunidad a sus estudiandes de experimentar un crecimiento personal y profesional con formación eminetemente práctica.

Nuestra visión es ser una institución educativa online reconocida en territorio nacional e internacional por ofrecer una educación competente y acorde con la realidad profesional en busca del reciclaje profesional. Abogamos por el aprendizaje significativo para la vida real como pilar de nuestra metodología, estrategia que pretende que los nuevos conocimientos se incorporen de forma sustantiva en la estructura cognitiva de los estudiantes.

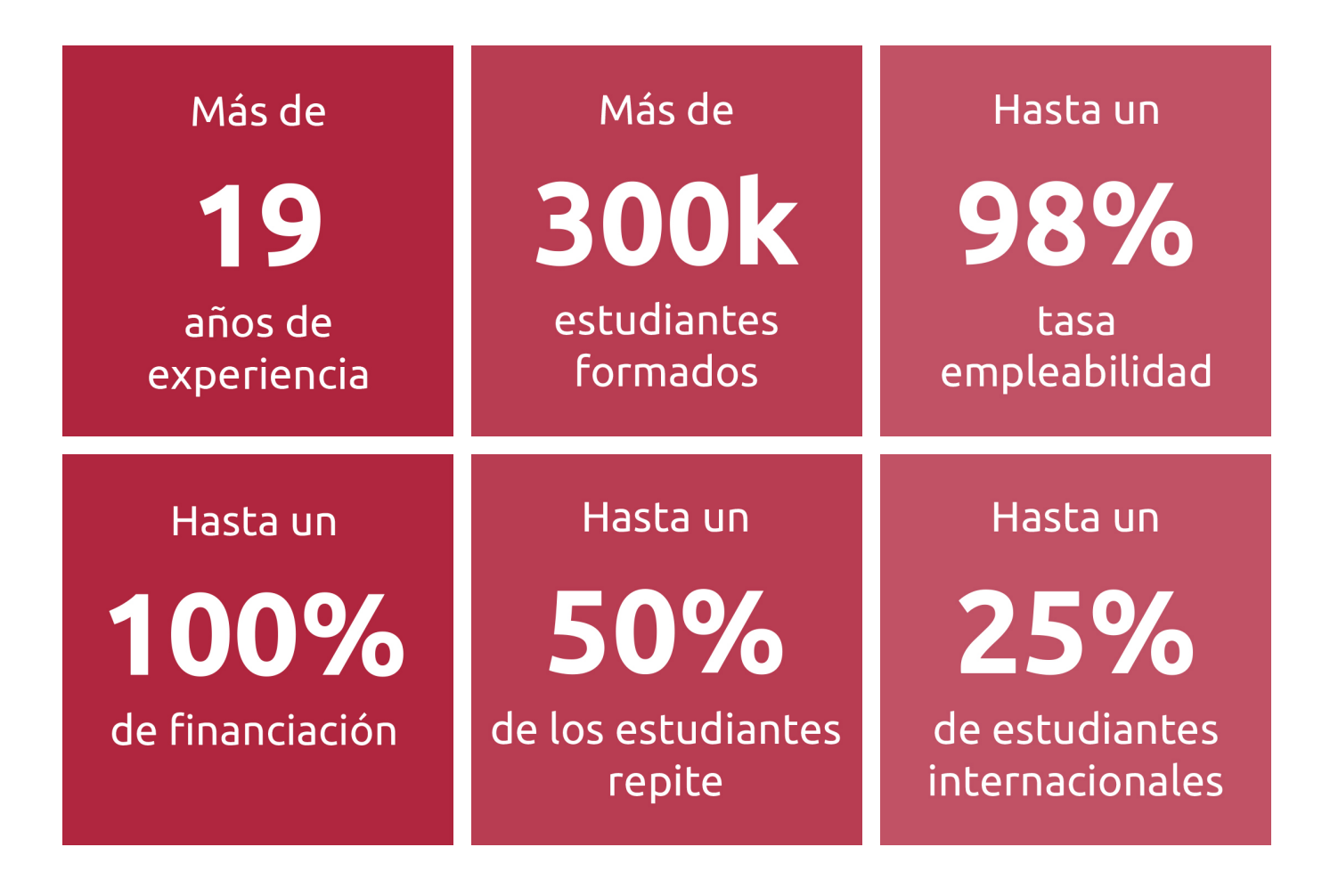

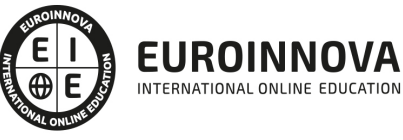

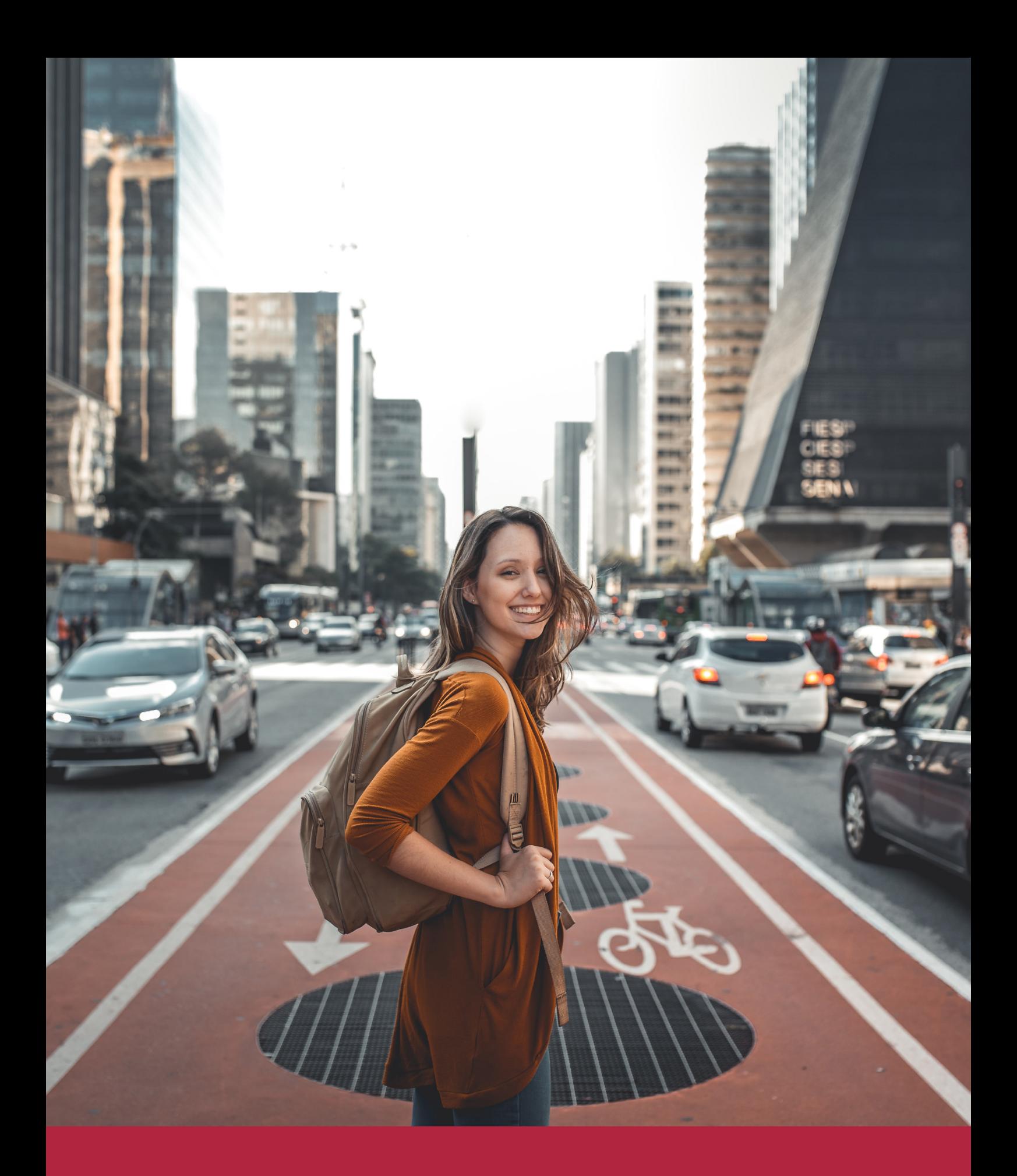

Desde donde quieras y como quieras, Elige Euroinnova

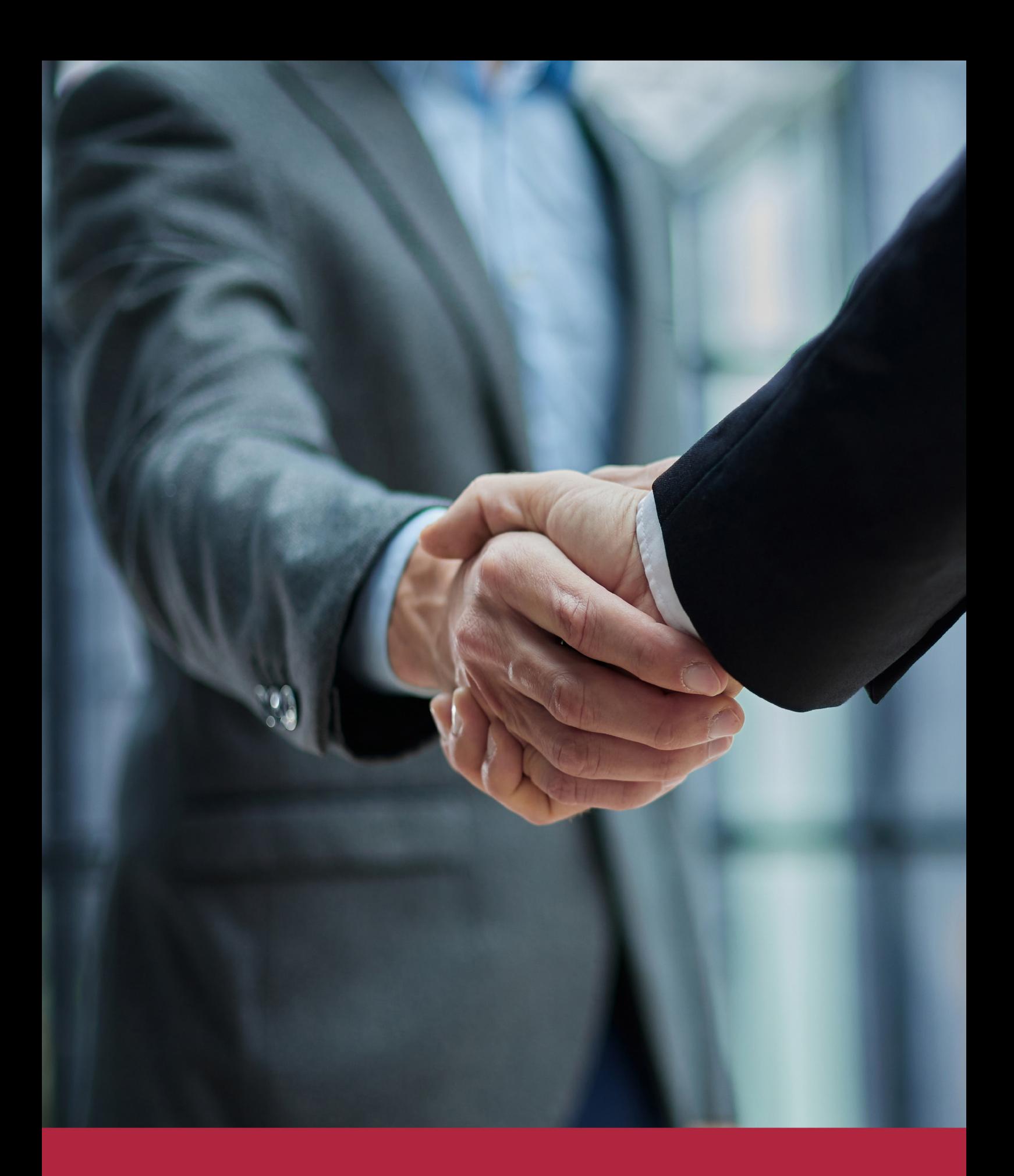

QS, sello de excelencia académica Euroinnova: 5 estrellas en educación online

### RANKINGS DE EUROINNOVA

Euroinnova International Online Education ha conseguido el reconocimiento de diferentes rankings a nivel nacional e internacional, gracias por su apuesta de democratizar la educación y apostar por la innovación educativa para lograr la excelencia.

Para la elaboración de estos rankings, se emplean indicadores como la reputación online y offline, la calidad de la institución, la responsabilidad social, la innovación educativa o el perfil de los profesionales.

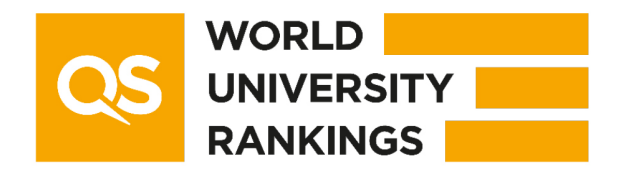

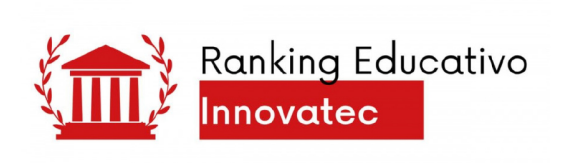

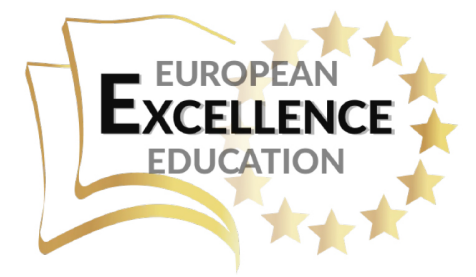

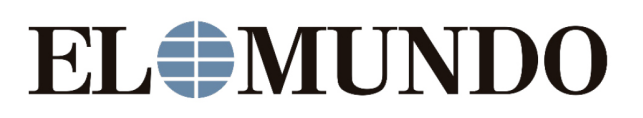

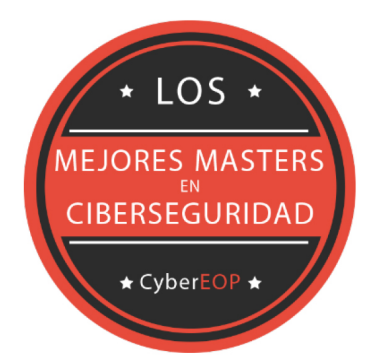

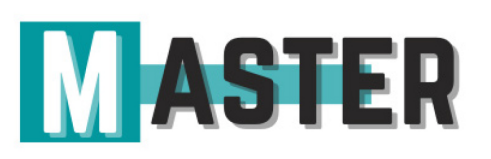

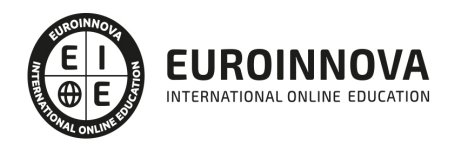

## ALIANZAS Y ACREDITACIONES

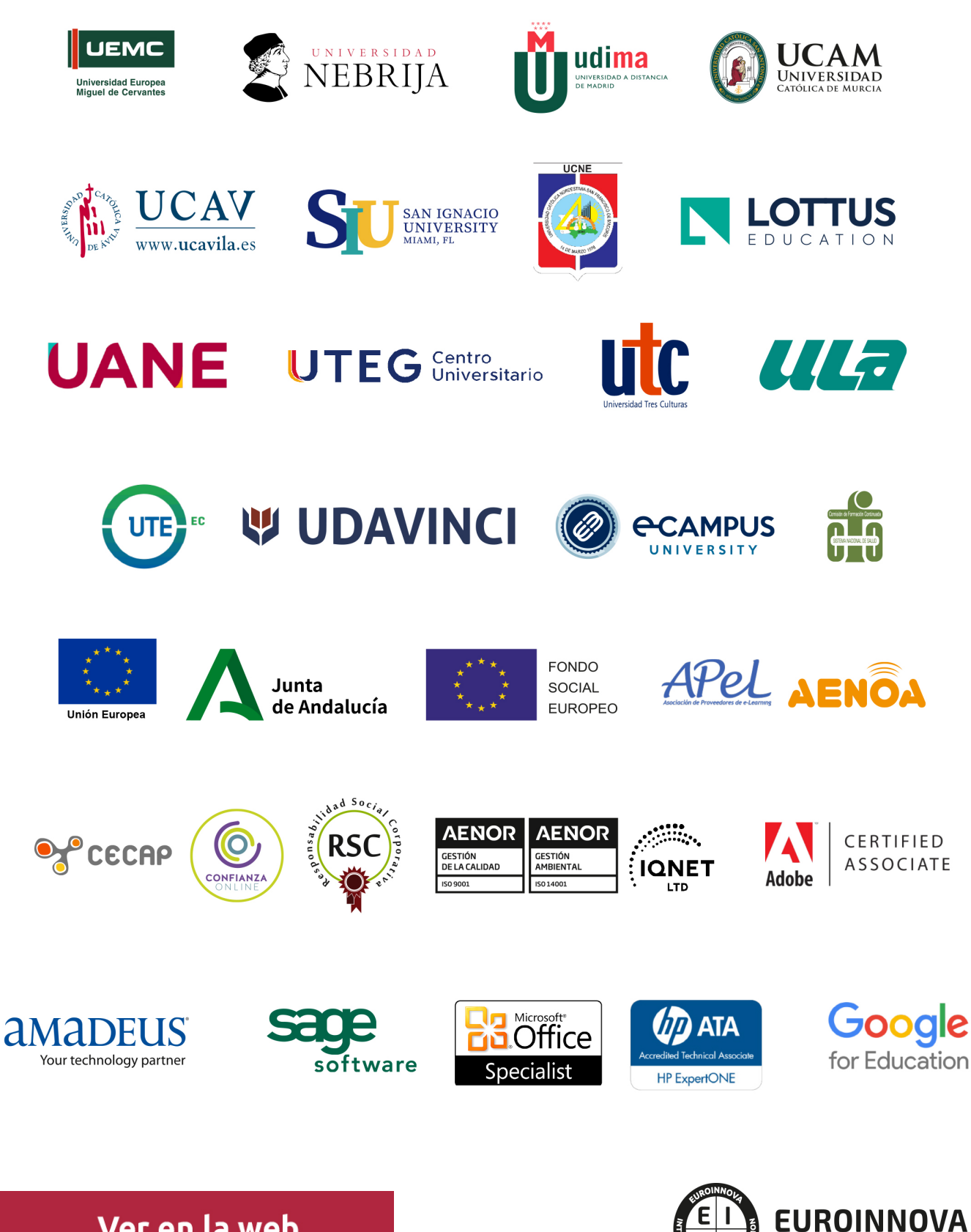

INTERNATIONAL ONLINE EDUCATION

## BY EDUCA EDTECH

Euroinnova es una marca avalada por EDUCA EDTECH Group , que está compuesto por un conjunto de experimentadas y reconocidas instituciones educativas de formación online. Todas las entidades que lo forman comparten la misión de democratizar el acceso a la educación y apuestan por la transferencia de conocimiento, por el desarrollo tecnológico y por la investigación

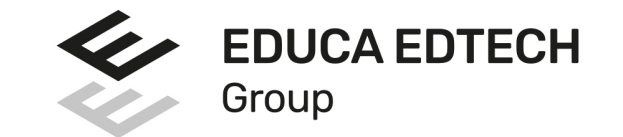

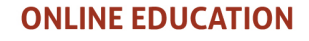

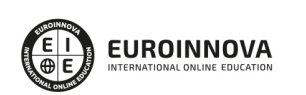

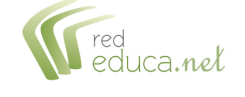

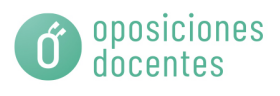

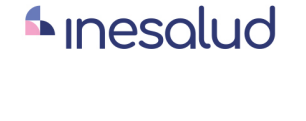

**Inesem** 

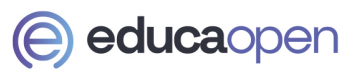

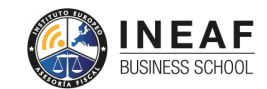

**EDU SPORT** 

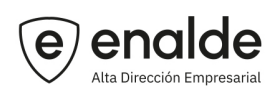

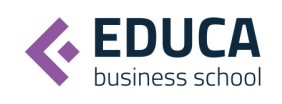

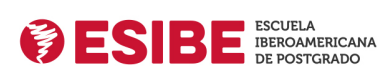

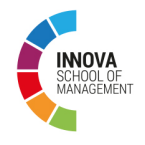

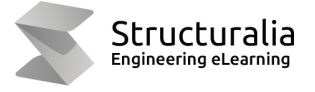

**W UDAVINCI** 

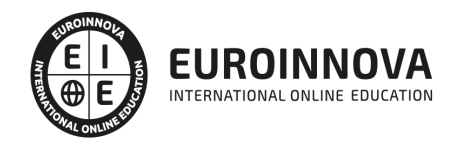

## **METODOLOGÍA LXP**

La metodología **EDUCA LXP** permite una experiencia mejorada de aprendizaje integrando la Al en los procesos de e-learning, a través de modelos predictivos altamente personalizados, derivados del estudio de necesidades detectadas en la interacción del alumnado con sus entornos virtuales.

EDUCA LXP es fruto de la Transferencia de Resultados de Investigación de varios proyectos multidisciplinares de I+D+i, con participación de distintas Universidades Internacionales que apuestan por la transferencia de conocimientos, desarrollo tecnológico e investigación.

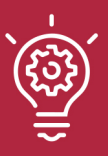

#### 1. Flexibilidad

Aprendizaje 100% online y flexible, que permite al alumnado estudiar dónde, cuándo y cómo quera.

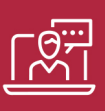

#### 2. Accesibilidad

Cercanía y comprensión. Democratizando el acceso a la educación trabajando para que todas las personas tengan la oportunidad de seguir formándose.

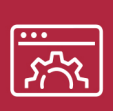

#### 3. Personalización

Itinerarios formativos individualizados y adaptados a las necesidades de cada estudiante.

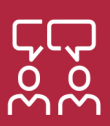

#### 4. Acompañamiento / Seguimiento docente

Orientación académica por parte de un equipo docente especialista en su área de conocimiento, que aboga por la calidad educativa adaptando los procesos a las necesidades del mercado laboral.

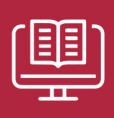

#### 5. Innovación

Desarrollos tecnológicos en permanente evolución impulsados por la AI mediante Learning Experience Platform.

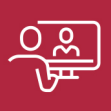

#### 6. Excelencia educativa

Enfoque didáctico orientado al trabajo por competencias, que favorece un aprendizaje práctico y significativo, garantizando el desarrollo profesional.

# Programas PROPIOS UNIVERSITARIOS **OFICIALES**

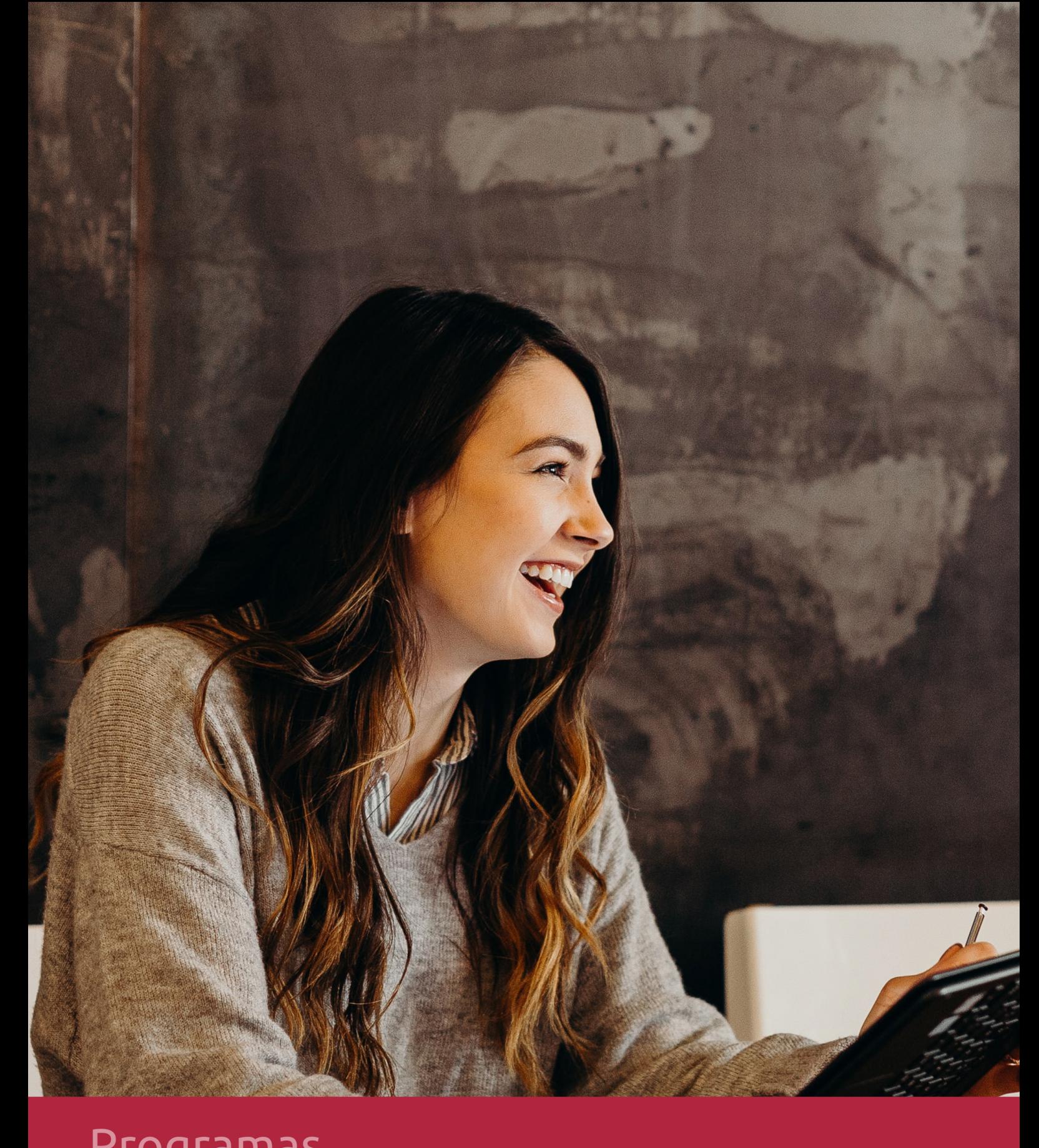

## **RAZONES POR LAS QUE ELEGIR EUROINNOVA**

## 1. Nuestra Experiencia

- √ Más de 18 años de experiencia.
- √ Más de 300.000 alumnos ya se han formado en nuestras aulas virtuales
- $\checkmark$  Alumnos de los 5 continentes.
- $\checkmark$  25% de alumnos internacionales.
- $\checkmark$  97% de satisfacción
- $\checkmark$  100% lo recomiendan.
- $\checkmark$  Más de la mitad ha vuelto a estudiar en Euroinnova.

## 2. Nuestro Equipo

En la actualidad, Euroinnova cuenta con un equipo humano formado por más 400 profesionales. Nuestro personal se encuentra sólidamente enmarcado en una estructura que facilita la mayor calidad en la atención al alumnado.

## 3. Nuestra Metodología

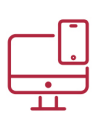

### **100% ONLINE**

Estudia cuando y desde donde quieras. Accede al campus virtual desde cualquier dispositivo.

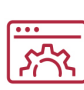

#### **APRENDIZAJE**

Pretendemos que los nuevos conocimientos se incorporen de forma sustantiva en la estructura cognitiva

### **EQUIPO DOCENTE**

Euroinnova cuenta con un equipo de profesionales que harán de tu estudio una experiencia de alta calidad educativa.

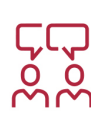

## NO ESTARÁS SOLO

Acompañamiento por parte del equipo de tutorización durante toda tu experiencia como estudiante

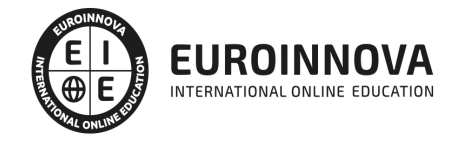

## 4. Calidad Aenor

- ✔ Somos Agencia de Colaboración Nº99000000169 autorizada por el Ministerio de Empleo y Seguridad Social.
- ✔ Se llevan a cabo auditorías externas anuales que garantizan la máxima calidad AENOR.
- √ Nuestros procesos de enseñanza están certificados por AENOR por la ISO 9001

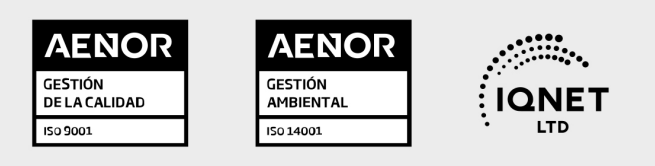

## 5. Confianza

Contamos con el sello de Confianza Online y colaboramos con la Universidades más prestigiosas, Administraciones Públicas y Empresas Software a nivel Nacional e Internacional.

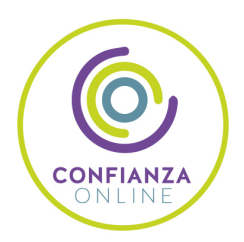

## 6. Somos distribuidores de formación

Como parte de su infraestructura y como muestra de su constante expansión Euroinnova incluye dentro de su organización una editorial y una imprenta digital industrial.

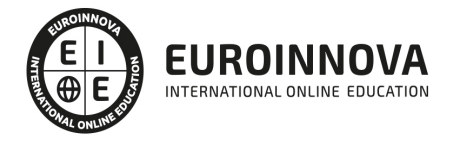

Financia tu cursos o máster 100 % sin intereses y disfruta de las becas disponibles. ¡Contacta con nuestro equipo experto para saber cuál se adapta más a tu perfil!

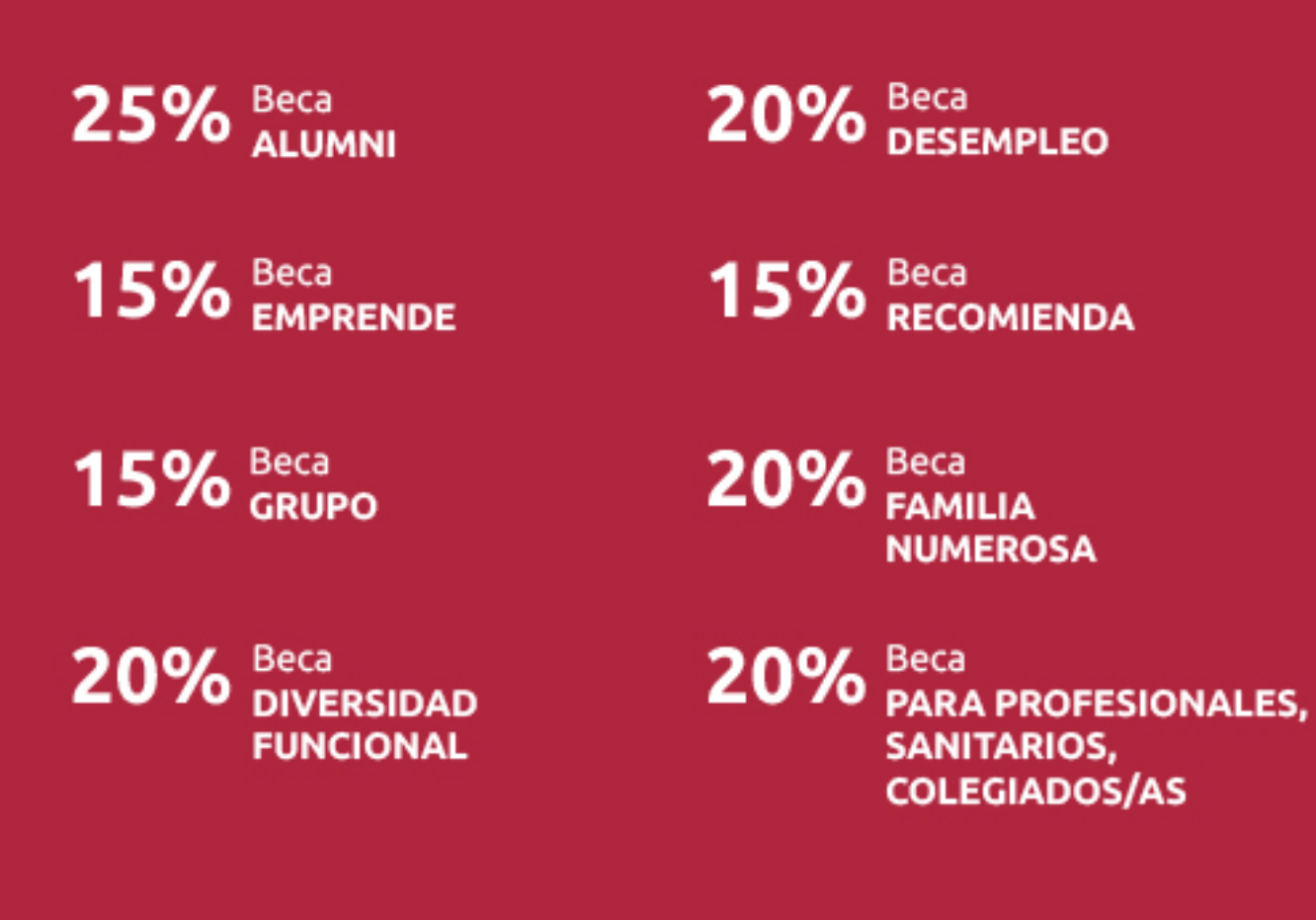

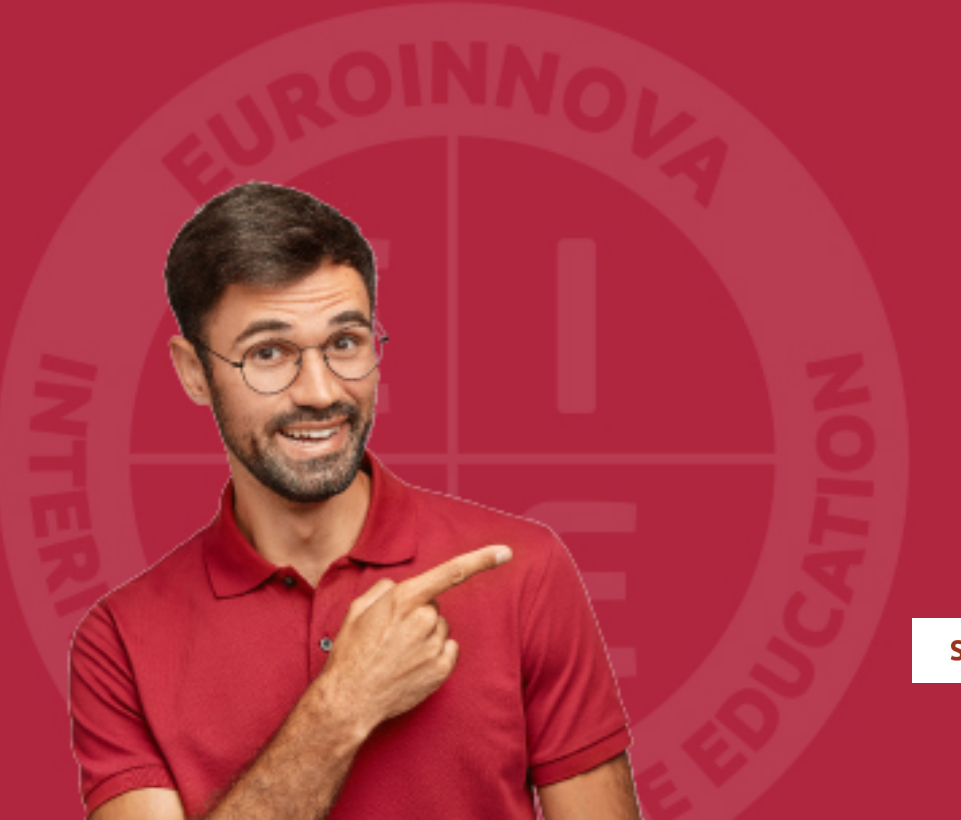

Solicitar información

## MÉTODOS DE PAGO

Con la Garantía de:

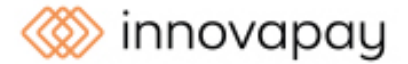

Fracciona el pago de tu curso en cómodos plazos y sin interéres de forma segura.

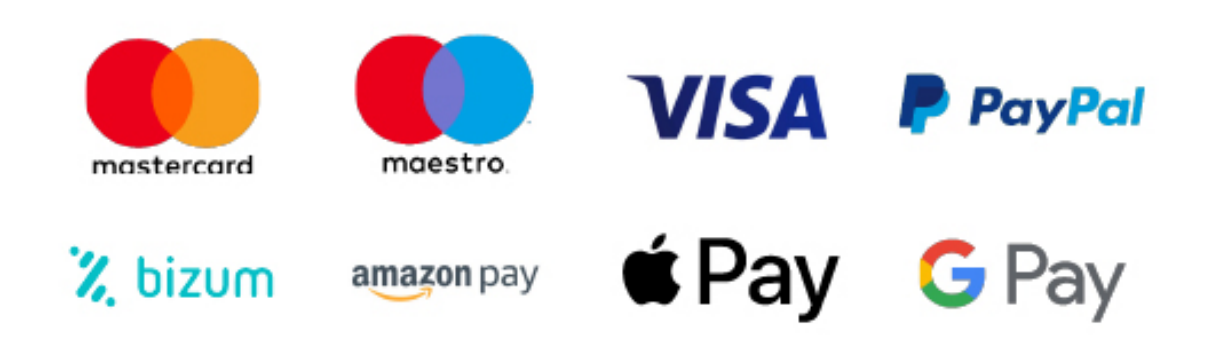

Nos adaptamos a todos los métodos de pago internacionales:

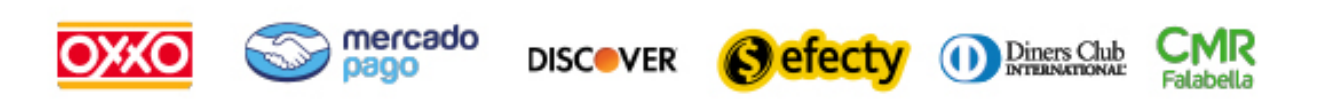

y muchos mas...

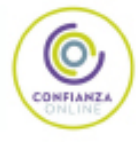

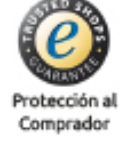

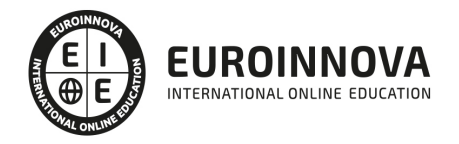

### Master en Diseño y Programación de Portales Web con Drupal 7 + Titulación Universitaria

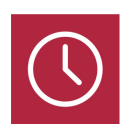

DURACIÓN

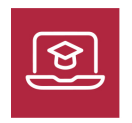

MODALIDAD **ONLINE** 

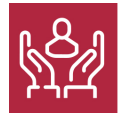

ACOMPAÑAMIENTO PERSONALIZADO

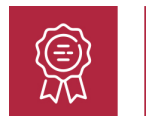

**CREDITOS** 4 ECTS

### Titulación

A través de este Master en Diseño y Programación de Portales Web con Drupal 7 aprenderás a instalar, configurar y administrar tu Web con Drupal, un sistema de gestión de contenidos (CMS) que permite crear sitios Web elegantes, dinámicos e interactivos de una forma sencilla y automatizada, serás capaz de programar sus propias aplicaciones en JavaScript , desarrollando complejas aplicaciones PHP de comercio electrónico. Además serás capaz de aplicar los más recientes métodos existentes en relación a la promoción Web haciendo uso de diversas herramientas Web 2.0 y Medios Sociales.

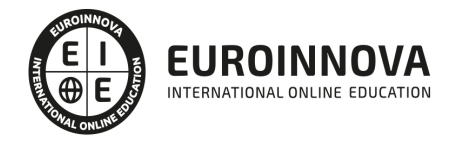

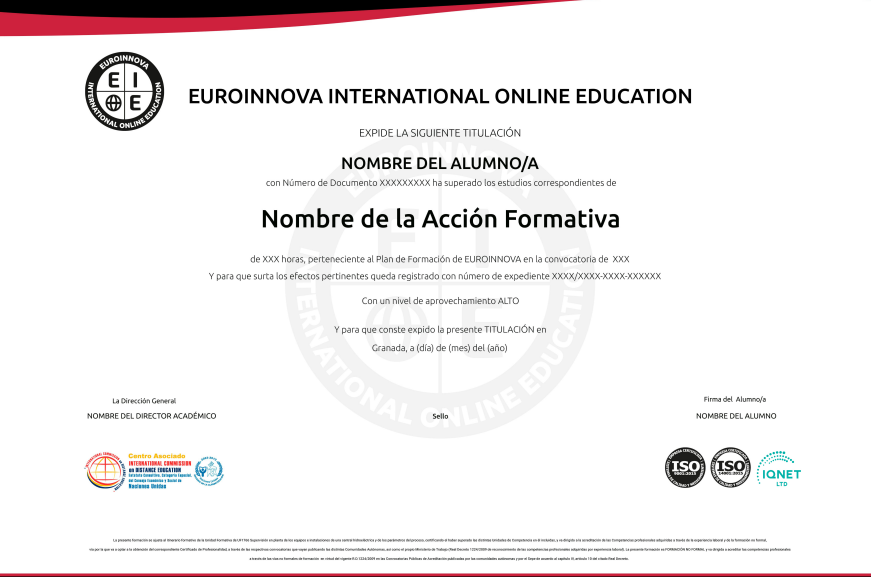

### Descripción

Hoy en día es importante diseñar y programar un buen portal Web; Para ello es conveniente utilizar Drupal, que es un sistema gestor de contenidos dinámicos (CMS o Content Management System) que permite crear sitios web de alta interactividad, profesionalidad y eficiencia. Además es necesario conocer JavaScript, que es un lenguaje de programación que se utiliza para realizar acciones dentro del ámbito de una página Web. Las redes sociales han propiciado un nuevo concepto de marketing y relaciones públicas al que cada día acuden más profesionales, y cuyos resultados son sorprendentes. El presente Master en Diseño y Programación de Portales Web con Drupal 7 + Titulación Universitaria dotará al alumno de los conocimientos necesarios para poder aplicar los más recientes métodos existentes en relación a la promoción web haciendo uso de diversas herramientas Web 2.0 y Medios Sociales. El auge de las empresas y negocios en Internet ha provocado una gran demanda de nuevos profesionales formados en Marketing Online para garantizar su éxito, debido a que su desarrollo y aplicación son distintos al marketing tradicional.

### **Objetivos**

- Aprender a diseñar y programar portales web con Drupal 7 + SEO.
- Poner en marcha tu propia web con Drupal (el mejor gestor de contenidos), optimizando las páginas para el posicionamiento SEO y facilitando la integración de tu proyecto con las principales redes sociales (twitter, facebook, youtube).
- Conocer los aspectos generales de la programación en Java, la estructura de sus programas y la sintaxis de programación.
- Desarrollar programas manejando la potencia de la programación orientada a objetos, trabajando con la estructura de una clase, sus métodos y atributos, control de accesos, paquetes, etc., para poder dar sentido a la programación orientada a objetos.
- **.** [Describir las bases de la arquitectur](https://euroinnova.edu.es/master-diseno-programacion-drupal-online)a de la participación en la Web

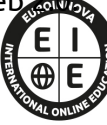

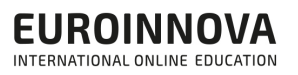

- Definir el Concepto de usabilidad del contenido Web 2.0.
- Conocer las principales redes sociales.
- Saber cómo mejorar el posicionamiento de una web en motores de búsqueda con objeto de conseguir tráfico relevante.
- Saber como medir el éxito y los resultados de una estrategia para redefinirla y mejorarla hasta conseguir optimizar al máximo el posicionamiento de una marca de buscadores.
- Integrar y potenciar Internet en la estrategia comercial de la empresa.
- Asimilar las ventajas de Internet como canal de comunicación.
- Desplegar habilidades que permitan desarrollar un Marketing interactivo.
- Conocer las herramientas de búsqueda en general, y de Google en particular.
- Distinguir las diferentes etapas de SEO, comenzando por el análisis de los criterios de relevancia que utiliza el buscador hasta las técnicas de intercambio de vínculos.
- Optimizar el código HTML y de los elementos multimedia.

### Para qué te prepara

El Master en Diseño y Programación de Portales Web con Drupal 7 está dirigido a cualquier persona interesada en diseñar, programad y administrar un sitio Web utilizando la tecnología que Drupal CMS ofrece; además de ampliar sus conocimientos acerca de la Web 2.0 y las aplicaciones e usos que esta nos proporciona y de aprender estrategias que les permitan posicionar su web (Posicionamiento Natural y Patrocinado) o medir la eficacia de su posicionamiento, potenciando su negocio a través de Internet y del Marketing electrónico.

### A quién va dirigido

A través de este Master en Diseño y Programación de Portales Web con Drupal 7 aprenderás a instalar, configurar y administrar tu Web con Drupal, un sistema de gestión de contenidos (CMS) que permite crear sitios Web elegantes, dinámicos e interactivos de una forma sencilla y automatizada, serás capaz de programar sus propias aplicaciones en JavaScript , desarrollando complejas aplicaciones PHP de comercio electrónico. Además serás capaz de aplicar los más recientes métodos existentes en relación a la promoción Web haciendo uso de diversas herramientas Web 2.0 y Medios Sociales.

### Salidas laborales

Webmaster, Personal Responsable del Marketing Online, Departamentos de Comunicación, Empresas de Publicidad, Diseñadores Web, Programadores Web o Estudiantes y Profesionales de los sectores relacionados con el Mundo de la Informática, Internet y Programación orientada a la Web.

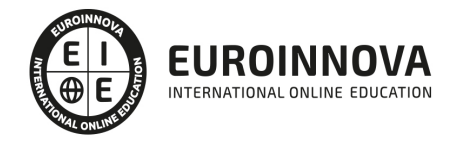

## TEMARIO

## PARTE 1. DRUPAL 7

#### UNIDAD DIDÁCTICA 1. INTRODUCCIÓN A DRUPAL

- 1. ¿Qué es Drupal?
- 2. ¿Qué es un CMS?
- 3. Características
- 4. Historia del Proyecto

#### UNIDAD DIDÁCTICA 2. INSTALAR DRUPAL

- 1. Descarga del Pack
- 2. Instalación de WsmpServer
- 3. Comprobar la instalación de WampServer
- 4. Instalar Drupal
- 5. Cambiar el idioma

#### UNIDAD DIDÁCTICA 3. ELEMENTOS BÁSICOS DE DRUPAL

- 1. Front-end y back-end
- 2. Conceptos Básicos
- 3. Estructura de directorios
- 4. Apariencia Drupal
- 5. Ajustes esenciales I
- 6. Ajustes esenciales II

#### UNIDAD DIDÁCTICA 4. USUARIOS

- 1. Usuarios, roles y permisos
- 2. Crear un usuario
- 3. Opciones de la cuenta I
- 4. Opciones de la cuenta II

#### UNIDAD DIDÁCTICA 5. NODOS I

- 1. Los nodos
- 2. Instalar un editor de texto en Drupal
- 3. Editor TinyMCE
- 4. Crear Artículos
- 5. Permisos y editar contenidos

#### UNIDAD DIDÁCTICA 6. NODOS II

- 1. ID, Url amigables
- 2. Blogs

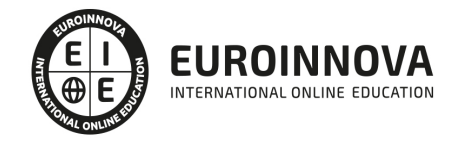

- 3. Encuestas
- 4. Foros

#### UNIDAD DIDÁCTICA 7. MENÚS Y TAXONOMÍAS

- 1. Los menús predefinidos
- 2. Crear menús personalizados
- 3. Conceptos básicos de taxonomías
- 4. Crear vocabulario y términos
- 5. Asignar categorías a contenidos

#### UNIDAD DIDÁCTICA 8. PLANTILLAS

- 1. Estructura de una plantilla
- 2. Descargar e instalar plantillas
- 3. Temas por defecto
- 4. Configurar un tema

#### UNIDAD DIDÁCTICA 9. BLOQUES Y FEEDS

- 1. Introducción bloques
- 2. Configurar bloques
- 3. Crear un nuevo bloque
- 4. Introducción a Feeds RSS
- 5. Agregar Feeds

#### UNIDAD DIDÁCTICA 10. MÓDULOS Y FORMATOS DE TEXTO

- 1. Introducción Módulos
- 2. Instalar módulos
- 3. Módulo de ejemplo
- 4. Formatos de texto

#### UNIDAD DIDÁCTICA 11. COMENTARIOS Y LIBROS

- 1. Comentarios
- 2. Configurar comentarios
- 3. Administrar y aprobar comentarios
- 4. Libros
- 5. Crear un libro

#### UNIDAD DIDÁCTICA 12. INSTALAR DRUPAL EN REMOTO

- 1. Damos de alta en un servidor gratuito
- 2. Crear un espacio web
- 3. Subir archivos mediante FTP
- 4. Dar de alta la base de datos
- 5. Instalar Drupal en nuestro servidor
- 6. Migrar Drupal

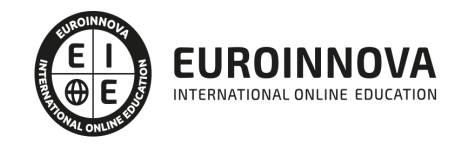

## PARTE 2. PROGRAMACIÓN DE PÁGINAS WEB CON PHP Y JAVASCRIPT (CLIENTE+SERVIDOR)

## MÓDULO 1. JAVASCRIPT

#### UNIDAD DIDÁCTICA 1. INTRODUCCIÓN A LAS PÁGINAS WEB

- 1. Introducción
- 2. Programación del lado del cliente
- 3. Programación del lado del Servidor
- 4. ¿Qué utilizaremos?
- 5. ¿Qué necesita saber?
- 6. Nuestro primer ejemplo

#### UNIDAD DIDÁCTICA 2. INTRODUCCIÓN A JAVASCRIPT

- 1. La etiqueta SCRIPT
- 2. Contenido Alternativo
- 3. Variables
- 4. Tipos de Datos
- 5. Operadores
- 6. Cuadros de diálogo
- 7. Práctica 2

#### UNIDAD DIDÁCTICA 3. CONCEPTOS BÁSICOS DE PROGRAMACIÓN

- 1. Introducción
- 2. Estructuras de decisión
- 3. Estructuras lógicas
- 4. Estructuras de repetición
- 5. Definir funciones
- 6. Llamadas a funciones
- 7. Ámbito de las variables
- 8. Práctica 3

#### UNIDAD DIDÁCTICA 4. OBJETOS EN JAVASCRIPT

- 1. Introducción
- 2. La jerarquía de objetos
- 3. Propiedades y Eventos
- 4. Métodos 79
- 5. Práctica 4

#### UNIDAD DIDÁCTICA 5. LOS OBJETOS LOCATION E HISTORY

- 1. ¿Qué es un URL?
- 2. El Objeto Location
- 3. [Redirigir a otra página](https://euroinnova.edu.es/master-diseno-programacion-drupal-online)

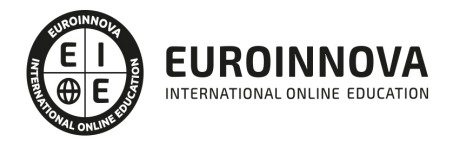

- 4. El Objeto History
- 5. Práctica 5

#### UNIDAD DIDÁCTICA 6. EL OBJETO DOCUMENT

- 1. Introducción
- 2. La propiedad Title
- 3. Los colores de la página
- 4. El método write
- 5. El conjunto images
- 6. Práctica 6

#### UNIDAD DIDÁCTICA 7. EL OBJETO FORM

- 1. Formularios HTML
- 2. El conjunto forms
- 3. La propiedad elements
- 4. Validar la información
- 5. ¿Cuándo realizar la validación?
- 6. Tipos de Validación
- 7. Práctica 7

#### UNIDAD DIDÁCTICA 8. LOS OBJETOS FRAME, NAVIGATOR Y SCREEN

- 1. El conjunto frames
- 2. El objeto navigator
- 3. El objeto screen
- 4. Práctica 8

### MÓDULO 2. PHP

#### UNIDAD DIDÁCTICA 9. INSTALACIÓN

- 1. Introducción
- 2. Obtener el paquete XAMPP
- 3. Instalar el paquete XAMPP
- 4. Apache y MySQL como servicios
- 5. La directiva register globals
- 6. Práctica 9

#### UNIDAD DIDÁCTICA 10. CREAR UN SITIO WEB

- 1. ¿Cómo funcionan las páginas PHP?
- 2. Crear un alias en apache
- 3. La página principal
- 4. Práctica 10

#### UNIDAD DIDÁCTICA 11. INTRODUCCIÓN A PHP

1. Las etiquetas PHP

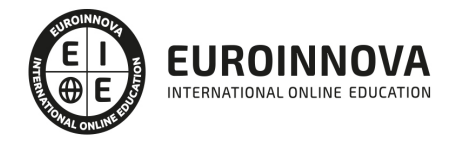

- 2. Variables
- 3. Tipos de datos
- 4. Constantes
- 5. Práctica 11

#### UNIDAD DIDÁCTICA 12. ARRAYS Y ESTRUCTURAS DE CONTROL

- 1. Arrays
- 2. Estructuras de repetición
- 3. Estructuras de decisión
- 4. Combinar estructuras
- 5. Arrays Asociativos
- 6. El bucle foreach
- 7. Arrays Multidimensionales
- 8. Práctica 12a
- 9. Práctica 12b

#### UNIDAD DIDÁCTICA 13. FUNCIONES

- 1. Introducción
- 2. Crear Funciones
- 3. Llamar a una función
- 4. Paso de parámetros
- 5. Parámetros por defecto
- 6. Práctica 13

#### UNIDAD DIDÁCTICA 14. INCLUIR ARCHIVOS

- 1. Ámbito de las variables
- 2. Variables estáticas
- 3. Uso de include y require
- 4. Incluir solo una vez
- 5. Seguridad de los archivos incluidos
- 6. Práctica 14

#### UNIDAD DIDÁCTICA 15. PROGRAMACIÓN ORIENTADA A OBJETOS

- 1. Introducción
- 2. Clases
- 3. Propiedades
- 4. Métodos
- 5. Visibilidad
- 6. Crear Objetos
- 7. Destructores
- 8. Práctica 15a
- 9. Práctica 15b

#### UNIDAD DIDÁCTICA 16. HERENCIA

- 1. Presentación
- 2. [Crear subclases](https://euroinnova.edu.es/master-diseno-programacion-drupal-online)

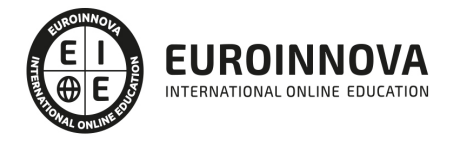

- 3. Crear objetos de las subclases
- 4. Sobrescribir métodos
- 5. El acceso protected
- 6. Práctica 16

#### UNIDAD DIDÁCTICA 17. RECOGER INFORMACIÓN DEL USUARIO

- 1. Introducción
- 2. El array \$ GET
- 3. El array \$ POST
- 4. Recogerlos en una página distinta
- 5. Recogerlos en la misma página
- 6. Entradas requeridas
- 7. Práctica 17a
- 8. Práctica 17b

#### UNIDAD DIDÁCTICA 18. VALIDACIÓN DE FORMULARIOS

- 1. Expresiones regulares
- 2. Limpiando la información
- 3. Comprobando el formulario de origen
- 4. Práctica 18

#### UNIDAD DIDÁCTICA 19. COOKIES Y SESIONES

- 1. Introducción
- 2. Crear cookies
- 3. Caducidad de la cookies
- 4. Dependencia del navegador
- 5. Características de los cookies
- 6. ¿Qué es una sesión?
- 7. El array \$\_SESSION
- 8. La función od start() y od clean()
- 9. Finalizar la sesión
- 10. El identificador de la sesiones
- 11. ¿Dónde se almacena la información?
- 12. Práctica 19a
- 13. Práctica 19b

#### UNIDAD DIDÁCTICA 20. ACCESO A ARCHIVOS

- 1. Introducción
- 2. Crear el archivo
- 3. Escribir en el archivo
- 4. Leer de un archivo
- 5. Práctica 20

#### UNIDAD DIDÁCTICA 21. ERRORES Y EXCEPCIONES

- 1. Errores
- 2. [Excepciones](https://euroinnova.edu.es/master-diseno-programacion-drupal-online)

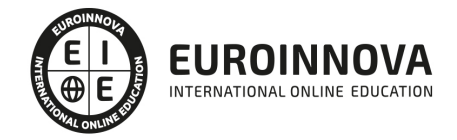

- 3. Práctica 21a
- 4. Práctica 21b

#### UNIDAD DIDÁCTICA 22. CONFIGURACIÓN DE LA BASE DE DATOS

- 1. MySql
- 2. Contraseña para el root
- 3. Extensión mysqli
- 4. PHPMyAdmin
- 5. Administración de usuarios
- 6. Práctica 22

#### UNIDAD DIDÁCTICA 23. BASE DE DATOS Y SQL

- 1. Tipos de tablas en MySQL
- 2. Crear tablas
- 3. Relaciones uno a muchos
- 4. Relaciones muchos a muchos
- 5. SQL
- 6. Acceder a la base de datos
- 7. Establecer la conexión
- 8. Mostrar los datos en una tabla
- 9. Cerrar la conexión
- 10. Práctica 23a
- 11. Práctica 23b
- 12. Práctica 23c

#### UNIDAD DIDÁCTICA 24. BUSCANDO MÁS FUNCIONALIDAD

- 1. Ordenar el resultado
- 2. Dividir el resultado en páginas
- 3. Consultas preparadas
- 4. Práctica 24

#### UNIDAD DIDÁCTICA 25. AUTENTIFICACIÓN DE LOS USUARIOS

- 1. La página de login
- 2. La página de registro
- 3. Asegurar la confidencialidad
- 4. Práctica 25

#### UNIDAD DIDÁCTICA 26. EL PROCESO DE COMPRA

- 1. Introducción
- 2. Modificar listaproductos.php
- 3. La página comprar.php
- 4. Identificar al cliente
- 5. La página carritocompra.php
- 6. Confirmar el pedido
- 7. La página de desconexión
- 8. [Migrar el carrito de la compra](https://euroinnova.edu.es/master-diseno-programacion-drupal-online)

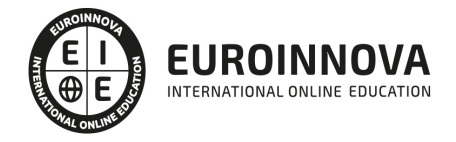

- 9. Práctica 26a
- 10. Práctica 26b

#### UNIDAD DIDÁCTICA 27. INTEGRAR NUESTRO CARRITO A UNA PÁGINA WEB ACTUAL

- 1. Introducción
- 2. ¿Qué vamos a hacer?
- 3. Construir la estructura HTML

#### UNIDAD DIDÁCTICA 28. FORMAS DE PAGO

- 1. Introducción
- 2. Tipos de Formas de Pago
- 3. Contrareembolso
- 4. Transferencia Bancaria
- 5. Domiciliación Bancaria
- 6. Tarjetas Bancarias
- 7. Tarjetas de Comercio
- 8. Paypal
- 9. ¿Qué Formas de Pago Utilizaremos?
- 10. Modificando la Interfaz de Nuestra Tienda
- 11. Modificando nuestra base de datos
- 12. Modificando el Código Anterior
- 13. Implementando el Contrareembolso
- 14. Implementando la transferencia
- 15. Implementando el Paypal

## PARTE 3. REDES SOCIALES

#### UNIDAD DIDÁCTICA 1. EXPERTO EN TECNOLOGÍAS DE LA WEB 2.0

- 1. Origen de la Web 2.0
- 2. Principales características de la Web 2.0
- 3. Aplicaciones de la Web 2.0. Principios constitutivos
- 4. Ventajas de la Web 2.0
- 5. Nuevas tendencias: la Web 3.0

#### UNIDAD DIDÁCTICA 2. EXPERTO EN APLICACIONES WEB 2.0

- 1. Introducción
- 2. Blogs, webs, wikis
- 3. Marcadores sociales
- 4. Aplicaciones en línea
- 5. Servicios de alojamiento: fotografías, vídeos y audio
- 6. Evolución del perfil de usuario: usuarios 2.0

#### UNIDAD DIDÁCTICA 3. REDES SOCIALES Y WEB 2.0 EN LA SOCIEDAD

1. Usuarios de Internet en España

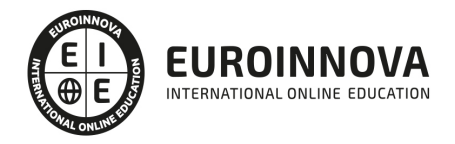

- 2. El usuario 2.0
- 3. Arquitectura de la Participación
- 4. Usabilidad y accesibilidad
- 5. Usos de la Web 2.0 en la Educación

#### UNIDAD DIDÁCTICA 4. APLICACIÓN DE LAS REDES SOCIALES

- 1. Historia de las redes sociales
- 2. Definición de las redes sociales
- 3. Diccionario básico de las redes sociales
- 4. Servicios de redes sociales
- 5. Importancia e impacto social de las redes sociales
- 6. Profesiones de las redes sociales
- 7. Ventajas y desventajas de las redes sociales
- 8. Uso responsable de las redes sociales

#### UNIDAD DIDÁCTICA 5. CLASIFICACIÓN DE LAS REDES SOCIALES

- 1. Clasificación de las redes sociales
- 2. Redes sociales horizontales o generales
- 3. Redes sociales verticales o especializadas

#### UNIDAD DIDÁCTICA 6. SOCIAL MEDIA MOBILE

- 1. Redes sociales en dispositivos móviles
- 2. Tipos de redes sociales móviles
- 3. Riesgos de las redes sociales móviles

#### UNIDAD DIDÁCTICA 7. USO RESPONSABLE DE LAS REDES SOCIALES

- 1. Sociedad digital e interactiva
- 2. Internautas protegidos
- 3. Enredados en un mundo de grandes oportunidades
- 4. El internauta responsable

#### UNIDAD DIDÁCTICA 8. ASPECTOS LEGALES EN REDES SOCIALES

- 1. Servicios en las Redes Sociales
- 2. Protección de Datos de Carácter Personal
- 3. Protección de la Privacidad, Honor, Intimidad y Propia Imagen
- 4. Protección de la Propiedad Intelectual
- 5. Protección de los consumidores y usuarios
- 6. Delitos en las redes sociales
- 7. Menores e incapaces en las redes sociales

#### UNIDAD DIDÁCTICA 9. FACTORES EN SOCIAL MEDIA

- 1. Qué factores medir en Social Media para conocer su eficacia
- 2. Técnicas para Medir las Conversiones en los Social Media
- 3. Cómo crear un Social Media Plan para tu Negocio
- 4. [Cómo usar el Social Media Marketin](https://euroinnova.edu.es/master-diseno-programacion-drupal-online)g para incrementar las ventas

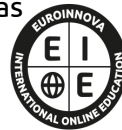

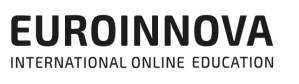

- 5. Las 5 estrategias en Social Media usadas por grandes empresas para aumentar sus ventas
- 6. Aprende a medir en términos cuantificables el ROI de una estrategia de Social Media
- 7. Aprende a medir el ROI en tus campañas de Email Marketing

#### UNIDAD DIDÁCTICA 10. LA FIGURA DEL COMMUNITY MANAGER

- 1. ¿Qué es un Community Manager y qué no es?
- 2. ¿Cuáles son las tareas de las que se encarga un Community Manager?
- 3. Habilidades, Aptitudes y Actitudes del Community Manager
- 4. El día a día de un Community Manager
- 5. Evaluación de las funciones y responsabilidades actuales de un Community Manager
- 6. Definir las metas de un Community Manager
- 7. Tipos de Community Manager

#### UNIDAD DIDÁCTICA 11. EXPERTO EN OPTIMIZACIÓN DE REDES SOCIALES

- 1. Promoción personal en las redes sociales
- 2. Cuidar la relación con tus fans
- 3. La red social adecuada para su marca
- 4. Abarcar todas las redes sociales es imposible
- 5. Saca el máximo partido a las redes sociales
- 6. Tome la iniciativa

## PARTE 4. SEO

#### UNIDAD DIDÁCTICA 1. INTRODUCCIÓN A LOS BUSCADORES

- 1. Intorudcción al SEO/SMO
- 2. Principales carácterísticas de GOOGLE
- 3. Algorítmos de GOOGLE
- 4. ¿Como funciona Google

#### UNIDAD DIDÁCTICA 2. REALIZANDO BÚSQUEDAS EN INTERNET

- 1. ¿Comó se busca en internnet?
- 2. Concetos básicos
- 3. Búsqueda universal
- 4. Plabras resuminas o extensas

#### UNIDAD DIDÁCTICA 3. Página de resultados del buscador "SERP"

- 1. ¿Qué son las SERP?
- 2. Funcionamiento e las SERP
- 3. Primeros resultados

#### UNIDAD DIDÁCTICA 4. ORIENTADO NUESTRO SITIO AL OBJETIVO

- 1. ¿Cual es nuestro objetivo?
- 2. ¿Quién es nuestro público objetivo?
- 3. [Competencia](https://euroinnova.edu.es/master-diseno-programacion-drupal-online)

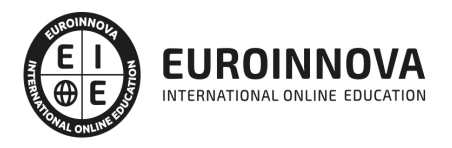

4. Mejorar nuestro producto con respecto a la competencia

#### UNIDAD DIDÁCTICA 6. PALABRAS CLAVE

- 1. ¿Qué son las palabras clave?
- 2. Definiendo las palabras clave
- 3. Creando palbras clave
- 4. Monitorizando resultado de palabras clave

#### UNIDAD DIDÁCTICA 7. OPTIMIZACIÓN DEL SITIO WEB

- 1. ¿Para qué necesitamos optimizar?
- 2. Introducción a la optimización del contenido
- 3. Crear etiquetas META
- 4. Añadiendo las plabras clave en el contenido
- 5. Estructurados de los datos
- 6. Optimización de elementos multimedia "Imágenes y Vídeos"

#### UNIDAD DIDÁCTICA 9. INDEXACIÓN: INTROUDCCIÓN Y OPTIMIZACIÓN

- 1. Introducción a la indexación
- 2. Mejorando la estructura del sitio web
- 3. Optimizar web para GoogleBoot
- 4. Optimización para móviles
- 5. ¿Cómo indexar el sitio web?
- 6. Otros tipos de indexación
- 7. Spamdexing

#### UNIDAD DIDÁCTICA 10. (SMO) Optimización de los medios sociales

- 1. ¿Qué es el SMO?
- 2. Web social

#### UNIDAD DIDÁCTICA 11. MONITORIZACIÓN

- 1. Supervisando la indexación
- 2. Monitorizando la popularidad
- 3. Audiencia de su sitio web

#### UNIDAD DIDÁCTICA 12. WEBMASTERS: HERRAMIENTAS

- 1. Google Webmaster Tools (GWT) y Google Analytics
- 2. WebmasterTool Bing
- 3. Herramientas para redes sociales

## PARTE 5. PRESENTACIÓN Y COMERCIALIZACIÓN

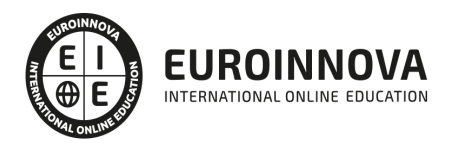

## DE PRODUCTOS EN LA RED. MARKETING ELECTRÓNICO

## MÓDULO 1. PRESENTACIÓN DE PRODUCTOS EN LA RED

#### UNIDAD DIDÁCTICA 1. INTRODUCCIÓN AL MARKETING ELECTRÓNICO

- 1. Tipos de Marketing
- 2. Proceso de implantación del Marketing
- 3. El mercado

#### UNIDAD DIDÁCTICA 2. LA COMUNICACIÓN

- 1. Comunicación de Internet Herramientas
- 2. Herramientas de Marketing Mix

#### UNIDAD DIDÁCTICA 3. MARKETING DESDE UNA PÁGINA WEB

1. Página Web como marketing

## MÓDULO 2. COMERCIALIZACIÓN DE PRODUCTOS EN LA RED

#### UNIDAD DIDÁCTICA 4. COMERCIALIZACIÓN DE PRODUCTOS

- 1. ¿Qué es Comercio Electrónico?
- 2. Usos del comercio electrónico
- 3. Usuarios del comercio electrónico
- 4. Categorías del comercio electrónico

#### UNIDAD DIDÁCTICA 5. COMERCIO ELECTRÓNICO VENTAJAS E INCONVENIENTES

- 1. El comercio electrónico y sus ventajas
- 2. Inconvenientes del comercio electrónico

#### UNIDAD DIDÁCTICA 6. ACTIVIDAD DEL COMERCIO ELECTRÓNICO

1. ¿Qué es la actividad del comercio?

#### UNIDAD DIDÁCTICA 7. DISTRIBUCIÓN LOGÍSTICA EN INTERNET

1. La distribución logística

#### UNIDAD DIDÁCTICA 8. COMERCIO ELECTRÓNICO LEGISLACIÓN

- 1. Ley de protección de datos
- 2. Normativas diversas

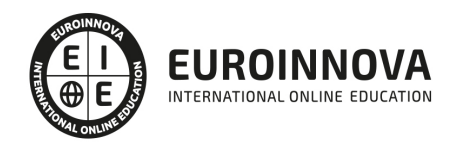

#### UNIDAD DIDÁCTICA 9. SEGURIDAD EN EL COMERCIO ELECTRÓNICO

- 1. Seguridad en Internet
- 2. Antivirus
- 3. Uso de las Firmas digitales
- 4. Uso del certificado digital
- 5. Protocolos de Seguridad

#### UNIDAD DIDÁCTICA 10. PAGO SEGURO MEDIANTE INTERNET

1. Modalidades de Pago Utilizada

#### ANEXO 1. EL COMERCIO ELECTRÓNICO EN ESPAÑA

- 1. Introducción
- 2. Evolución general
- 3. El comercio electrónico en España segmentado geográficamente según el origen y el destino de las transacciones

#### ANEXO 2. MODELOS DE NEGOCIO EN EL COMERCIO ELECTRÓNICO

- 1. Introducción
- 2. Clasificación de los modelos de negocio en el comercio electrónico
- 3. Conclusión

## PARTE 6. CREACIÓN Y GESTIÓN DE BASE DE DATOS SQL

#### UNIDAD DIDÁCTICA 1. INTRODUCCIÓN

- 1. Un poco de historia
- 2. Las normas SQL
- 3. Descripción rápida del modelo relacional
- 4. Los operadores en álgebra relacional
- 5. Los sistemas de gestión de bases de datos que utilizan SQL

#### UNIDAD DIDÁCTICA 2. LA DEFINICIÓN DE LOS DATOS (LDD)

- 1. Los tipos de datos
- 2. La creación de las tablas
- 3. La eliminación de tablas
- 4. La modificación de tablas
- 5. Las vistas
- 6. Los índices
- 7. La integridad de los datos

#### UNIDAD DIDÁCTICA 3. LA MANIPULACIÓN DE LOS DATOS (LMD)

1. [Introducción](https://euroinnova.edu.es/master-diseno-programacion-drupal-online)

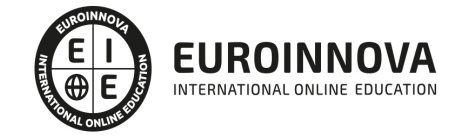

- 2. La selección de datos
- 3. La inserción de datos
- 4. La eliminación de datos
- 5. La modificación de datos
- 6. Soluciones de los ejercicios

#### UNIDAD DIDÁCTICA 4. LAS FUNCIONES

- 1. Introducción
- 2. Las funciones numéricas
- 3. Las funciones de comparación y de comprobación
- 4. Las funciones de gestión de fechas y horas
- 5. Las funciones con cadenas de caracteres
- 6. Otras funciones
- 7. Ejercicios sobre las funciones
- 8. Solución de los ejercicios sobre las funciones

#### UNIDAD DIDÁCTICA 5. LA SEGURIDAD DE LOS DATOS (DCL)

- 1. Introducción
- 2. Por qué definir derechos
- 3. Crear un usuario
- 4. Cambiar la contraseña de un usuario
- 5. Asignar derechos (GRANT)
- 6. Eliminar derechos (REVOKE)
- 7. Utilización de los roles
- 8. Eliminar un rol
- 9. Ejercicios sobre la seguridad
- 10. Solución de los ejercicios

#### UNIDAD DIDÁCTICA 6. EL CONTROL DE TRANSACCIONES (TCL)

- 1. La problemática de los accesos concurrentes
- 2. Concepto de transacción

#### UNIDAD DIDÁCTICA 7. PARA IR MÁS LEJOS

- 1. Carga de datos masiva con SQL\*Loader
- 2. La importación y exportación de tablas con Oracle
- 3. Los sub-SELECT
- 4. Algunos conceptos de rendimiento
- 5. Presentación de SQL\*Plus
- 6. Presentación de los TRIGGER
- 7. Las tablas del sistema (Oracle)
- 8. Algunos scripts útiles

#### UNIDAD DIDÁCTICA 8. PRESENTACIÓN DE PL/SQL

- 1. Introducción
- 2. Sintaxis general
- 3. [Los cursores](https://euroinnova.edu.es/master-diseno-programacion-drupal-online)

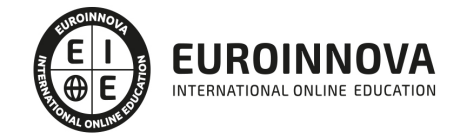

- 4. Los bucles FOR, WHILE, LOOP y la estructura condicional CASE
- 5. Las excepciones más utilizadas
- 6. Creación de un procedimiento almacenado
- 7. Creación de una función almacenada
- 8. Los packages
- 9. Compilación de un procedimiento, de una función o de un paquete
- 10. Eliminación de un procedimiento, de una función o de un paquete

#### UNIDAD DIDÁCTICA 9. LOS ERRORES MÁS COMUNES

- 1. Introducción
- 2. Sobre el acceso a los datos (LDD/LMD)
- 3. Sobre las transacciones y las sesiones (TCL/DCL)
- 4. Sobre los componentes internos (memoria, sistema)

#### UNIDAD DIDÁCTICA 10. ANEXOS

- 1. Resumen de los principales comandos
- 2. Funciones SQL presentadas en este libro
- 3. Glosario

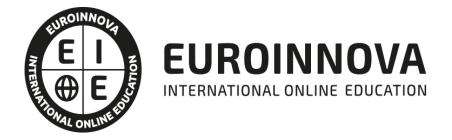

### ¿Te ha parecido interesante esta información?

Si aún tienes dudas, nuestro equipo de asesoramiento académico estará encantado de resolverlas.

Pregúntanos sobre nuestro método de formación, nuestros profesores, las becas o incluso simplemente conócenos.

### Solicita información sin compromiso

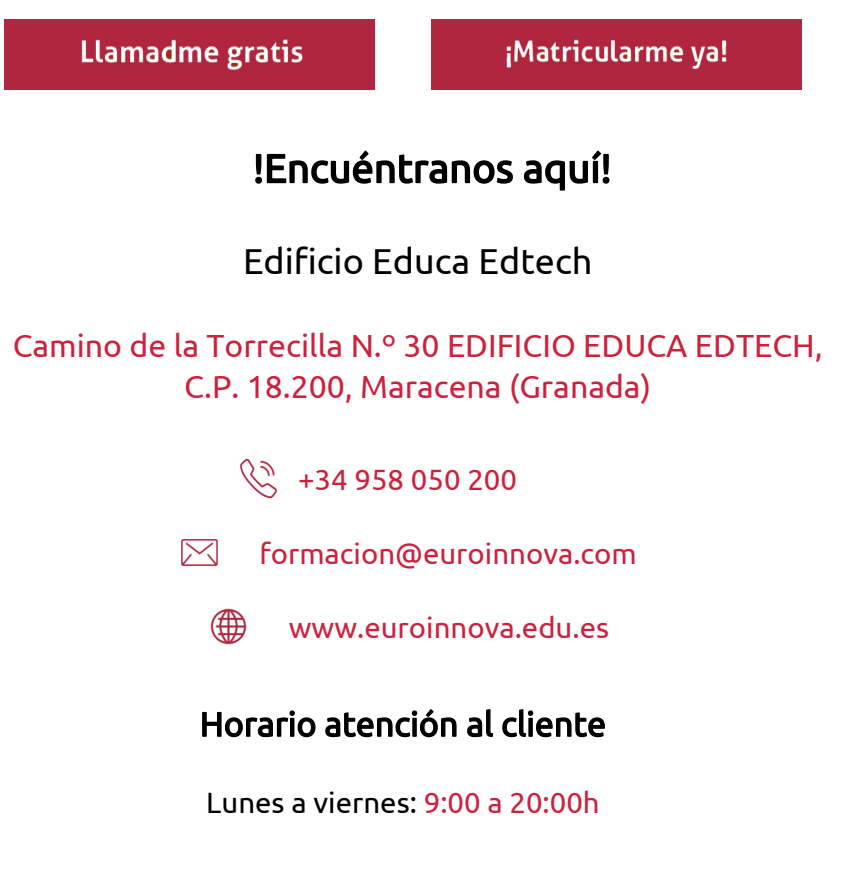

¡Síguenos para estar al tanto de todas nuestras novedades!

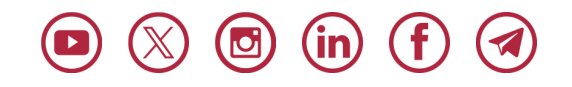

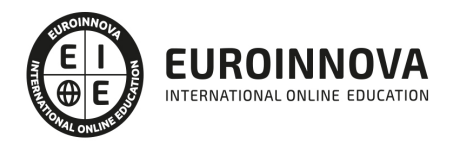

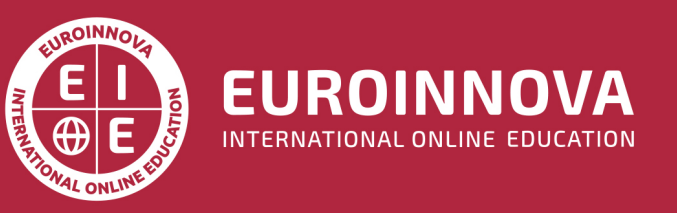

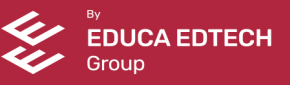